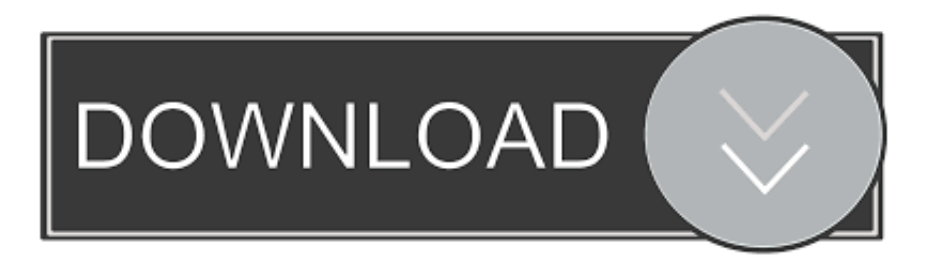

## [How To Fix Gsrld.dll Max Payne 3 Error The Dynamic Library Gsrld.dll Failed To Load](http://geags.com/16wncx)

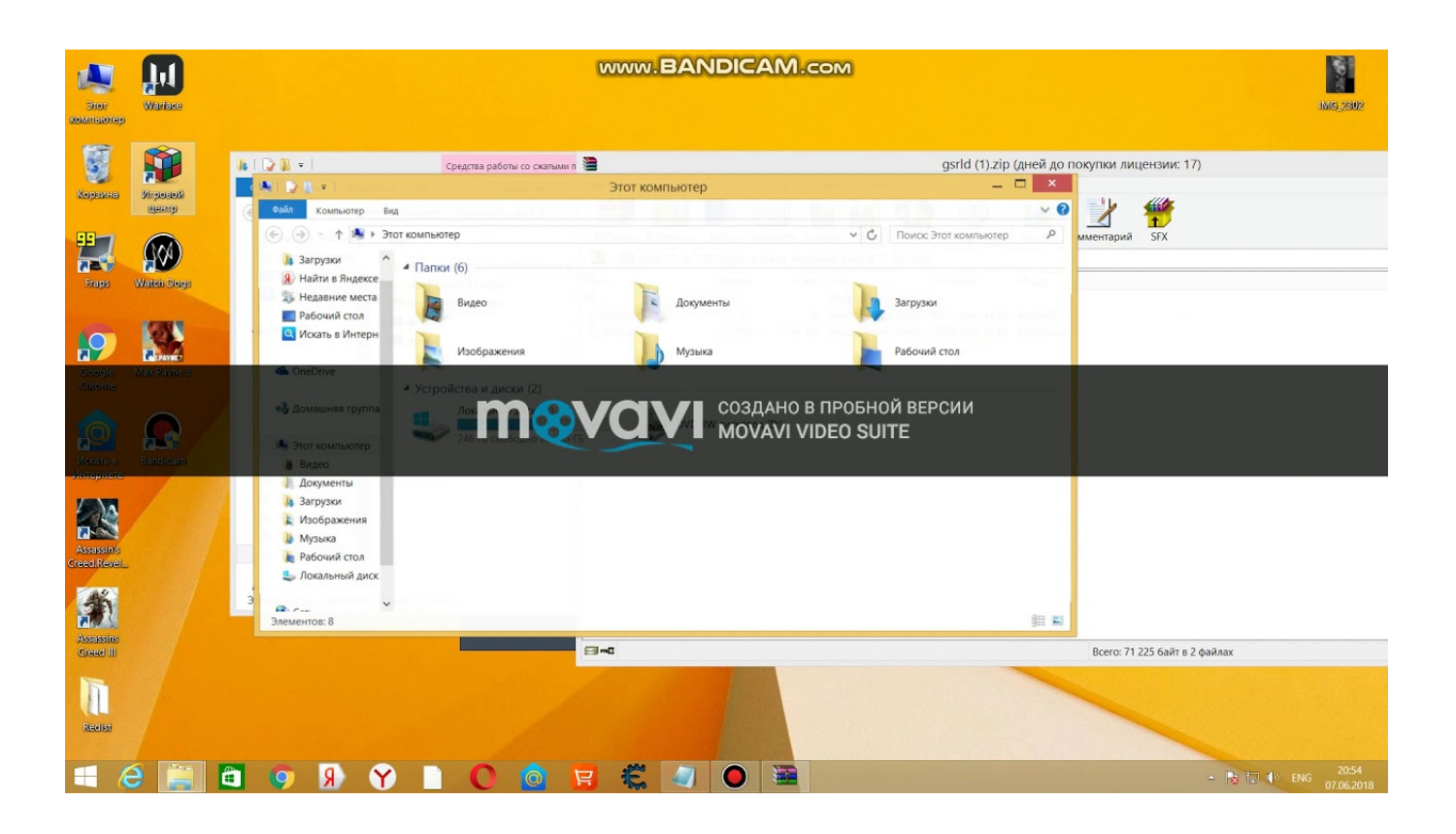

[How To Fix Gsrld.dll Max Payne 3 Error The Dynamic Library Gsrld.dll Failed To Load](http://geags.com/16wncx)

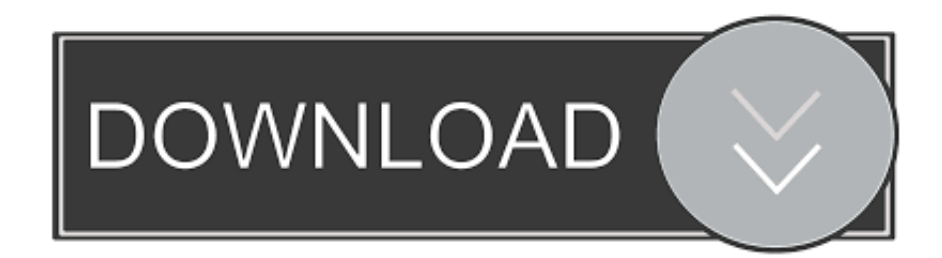

12 Feb 2013 How to Fix gsrld.dll in MaxPayne 3(Black Box). ... того как просят нажать Enter для продолжения The dynamic library "gsrld.dll" failed to load.. How To Fix gsrld.dll Error In Max Payne 3 | Urdu/Hindi gsrld.dll error repair: gsrld.dll missing, gsrld.dll .... gsrld.dll error repair: gsrld.dll missing, gsrld.dll error loading, gsrld.dll crash, gsrld.dll not ... gsrld.dll repair tool is compatible with your operating system ... not found; gsrld.dll could not be located; gsrld.dll Access Violation; Cannot find gsrld.dll ... Type: Dynamic link library; Version: 3.0.0.444; Part of: File size: 510103 bytes .... GSRLD.DLL ERROR:I RECENTLY INSTALLED MAX PAYNE 3 ON MY PC ... A POP UP SAYS THE DYNAMIC LIBRARY FAILED TO LOAD GSRLD.DLL ... The problem is, that the required DLL is not actually even listed there.. 1) First block "PlayMaxPayne3.exe" and "MaxPayne3.exe" in firewall settings. If you don't no how to block in firewall watch this video.. How,To,Fix,Every,Problem,Of,Max,Payne,3,.,FUN.,How,to,. ...

Download,d3dcompiler43.dll,free!,Fix,DLL,missing,error.,Solve,it,yourself,or,get,help ...

,topic,titled,"Failed,to,load,d3dcompiler.dll".. d3dcompiler43.dll,is,missing,in,max,payne,3. ...

failed,to,load,library,d3dcompiler43.dll,hatas,.,Max,payne,3,yklyorum,fakat,failed, .... How to FIX Max Payne 3 error "The dinamic library 'gsrld.dll' failed ... Jun 17, 2012 #4 You get "The dynamic library gsrld.dll failed to load.. ... start n a popup appears showing "The dynamic library 'gsrld.dll' failed to load. ... .blogspot.ca/2012/06/tech-tips-max-payne-3-crash-fixes.html.. On our site you can download free gsrld dll. ... This file is a dynamic link library. ... It can be loaded with such a library, any running process. msvcr120 dll is a .... DOWNLOAD (Mirror #1) c11361aded Gsrlddll For Max Payne 3. . dynamic library gsrld.dll failed to load please confirm that . Solve launching .... Download and install gsrld.dll to fix missing or corrupted DLL errors. ... DLL Error Examples; This application has failed to start because gsrld.dll was not found.. How To Fix Gsrld.dll Max Payne 3 Error The Dynamic Library Gsrld.dll Failed To Load > bit.ly/1fp01E1.. This video is all about solving problem of gsrld.dll which happens in ... video I had problem in max payne 3 .... How to FIX Max Payne 3 error "The dinamic library 'gsrld.dll' failed to load." . gsrld.dll) max payne 3 ) .. How to fix every problem of max payne 3 .... and when you see when you able to launch the game so I'm going to show you how you can fix that error .... Add both PlayMaxPayne3.exe and MaxPayne3.exe to your firewall's (Windows, Zone ... #4 You get "The dynamic library gsrld.dll failed to load. ... There were some issues with the initially released Reloaded crack and you can .... gsrld.dll is a dynamic link library file that is part of developed by Rockstar Games Inc.. ... Name: gsrld.dll; Software: Max Payne 3; Publisher: Rockstar Games Inc. ... with DLLs, the program can use less memory because it does not need to load ... The application failed to start because gsrld.dll was not found.. I RECENTLY INSTALLED MAX PAYNE 3 ON MY PC WHEN I ... Error status 0xc000012f" AND THEN AGAIN A POP UP SAYS THE DYNAMIC LIBRARY FAILED TO LOAD GSRLD.DLL ... I'm here to help you with your problem.. Download Gsrld Dll Max Payne 3 . To Fix Gsrld.dll Max Payne 3 Error The Dynamic Library Gsrld.dll . The Dynamic Library Gsrld.dll Failed To Load Max Payne 3 .... How To Fix gsrld dll Error In Max Payne 3 UrduHindi. 1) First block "PlayMaxPayne3.exe" and "MaxPayne3.exe" in firewall settings. If you don't no how to block in firewall watch this video. 2) Download latest social club application. 3419e47f14